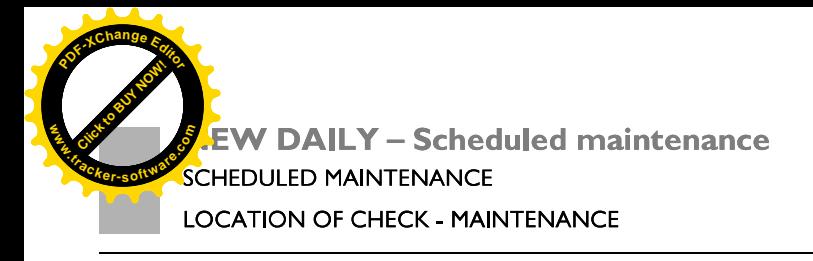

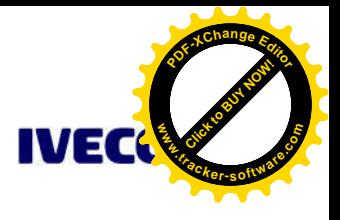

## **LOCATION OF CHECK - MAINTENANCE**

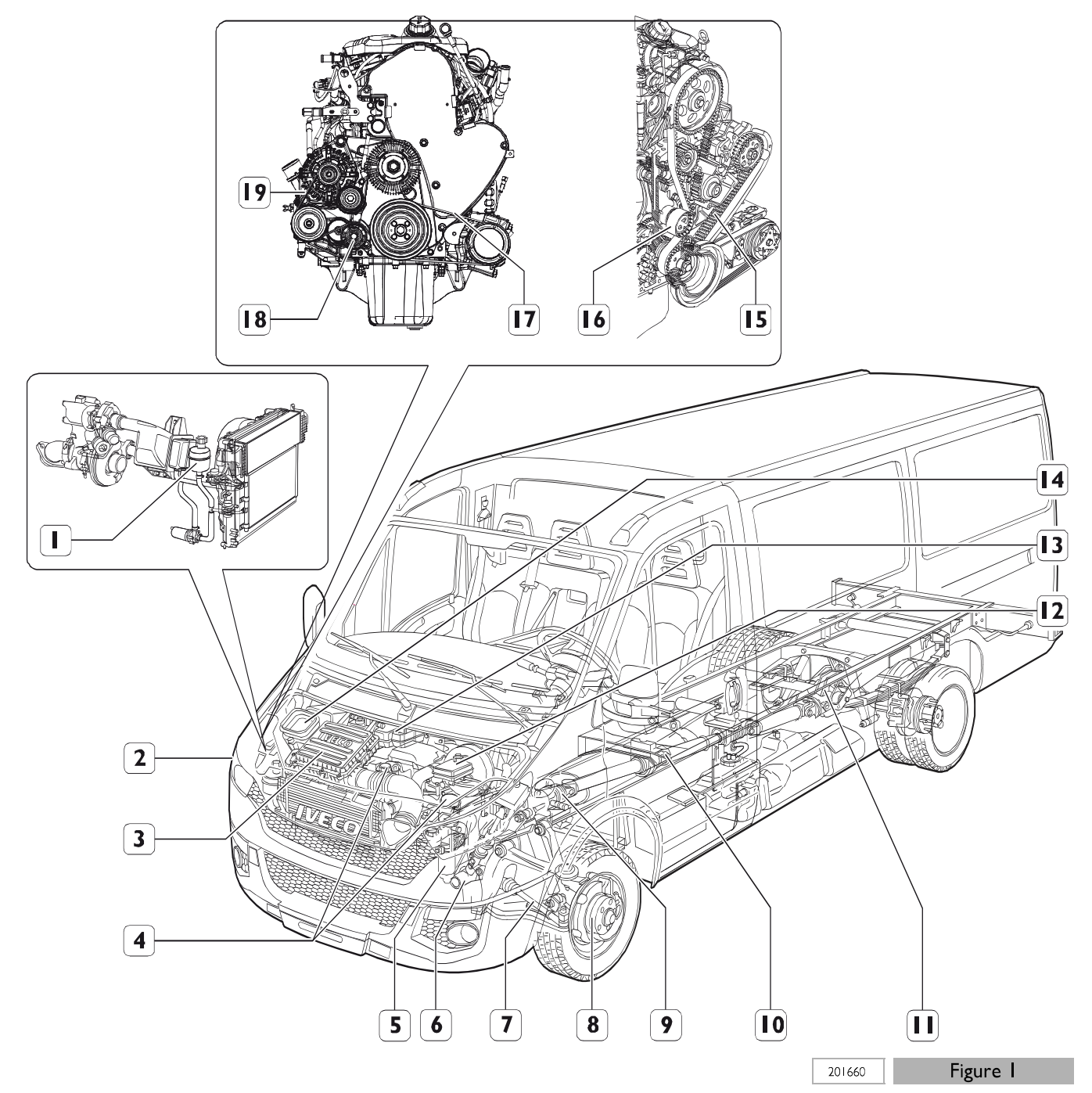

- $\overline{\mathbf{I}}$ Checking density of heat exchanger coolant for two stage turbine (only FICFL41IG - 205HP engines).
- $\overline{2}$
- $\overline{3}$
- Headlight levelling check<br>Replace cartridge and clean air filter box<br>Change engine oil Change engine oil filter  $\overline{4}$
- Fuel filter replacement 5
- $\ddot{\rm 6}$
- Check the steering box mounting<br>Check the condition of steering box rack boots  $\overline{7}$
- Check brake discs and pads for wear
- 9 Change gearbox oil

8

- $10<sup>°</sup>$ Check the universal joints and propeller shaft mounting
- Change the differential rear axle oil  $\mathbf{1}$
- Check the hydraulic brake system fluid level  $12$
- Engine coolant density check  $13$
- Check the pollen filter condition  $|4$

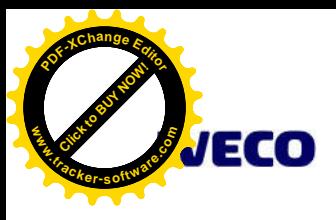

8.

**NEW DAILY - Scheduled maintenane SCHEDULED MAINTENANCE** 

**EXTRA PLAN SERVICES (EP)** 

- $3<sub>1</sub>$ Remove the fuel delivery and return pipes by acting on the quick-fit couplings (1).
- Remove the electrical connection (5) from the fuel filter  $\overline{4}$ clogged sensor (6).
- Remove the ground cable(3) by acting on the retainer (4).  $5<sub>1</sub>$
- Remove the second retainer (2) of the fuel filter (6).  $6<sub>1</sub>$
- $7.$ Then remove the fuel filter  $(6)$  from the engine.

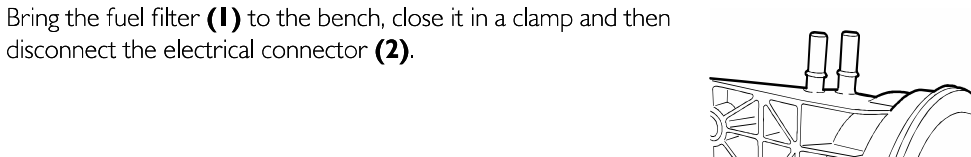

9. Release the sealing clip (1) of the water (3) and fuel filter clogged sensor using a suitable tool (2).

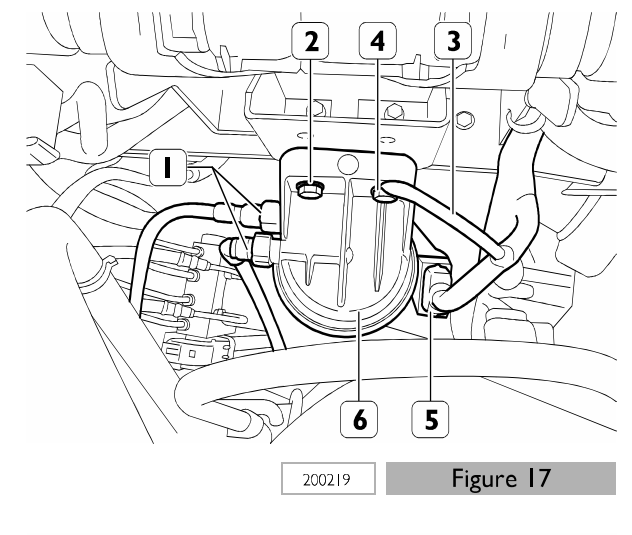

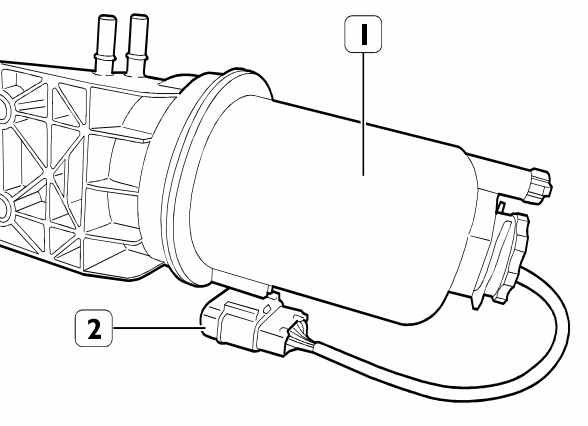

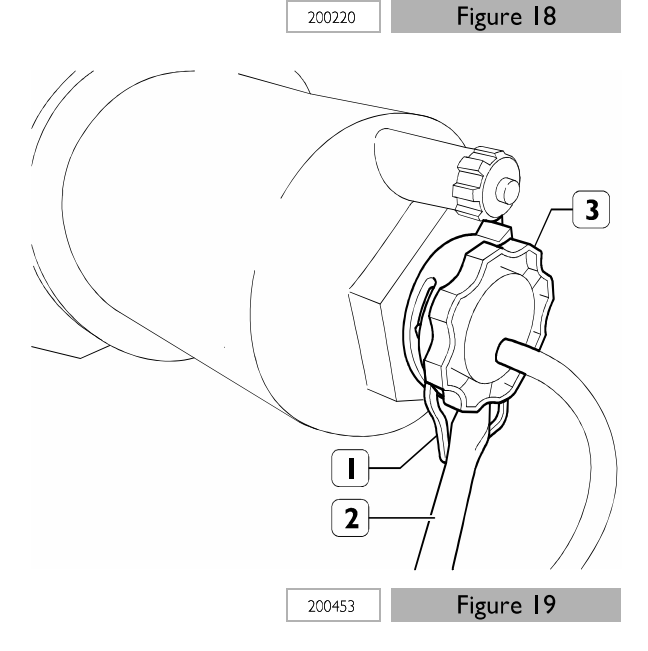

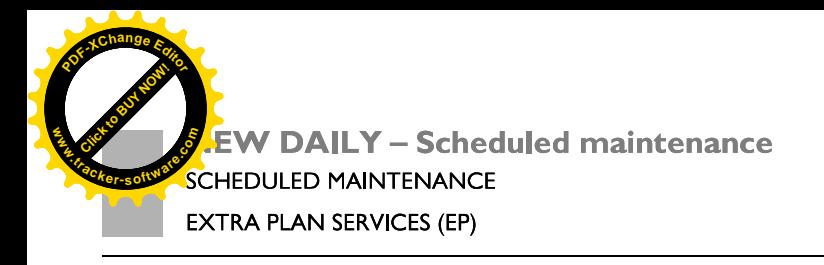

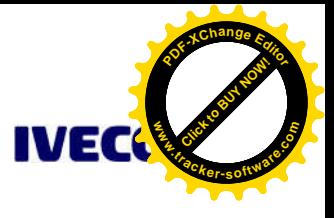

- 10. Prepare a suitable container (1) for collecting the diesel from inside the fuel filter (2)
- 11. Remove the fuel filter clogged and water sensor (3) from its seat.

12. Remove the container (1) using a 50 mm wrench (2).

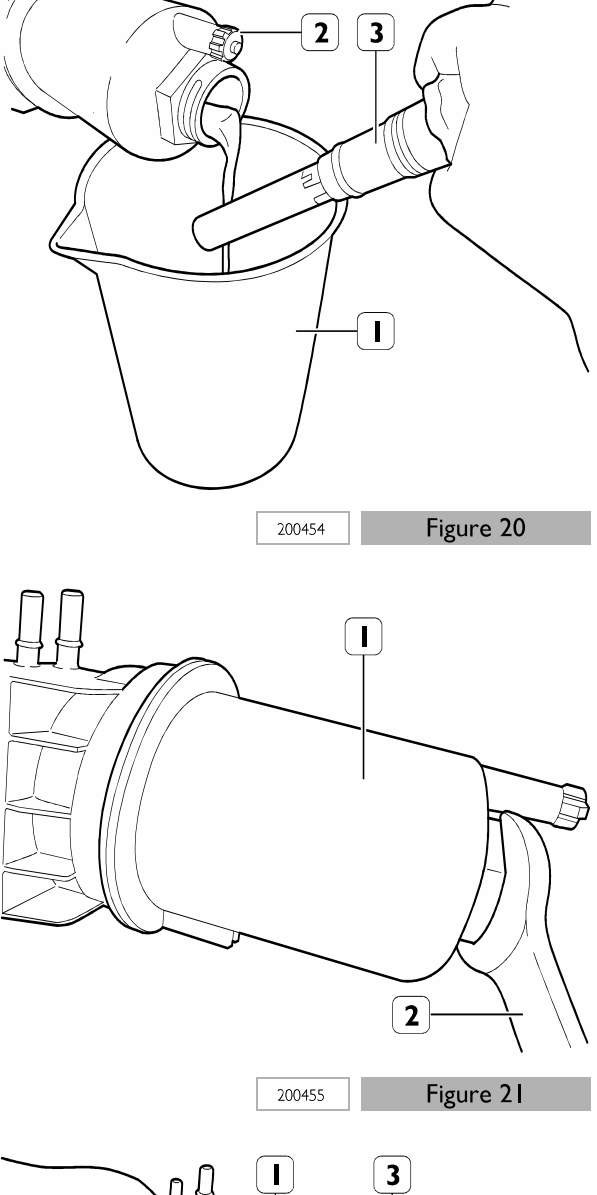

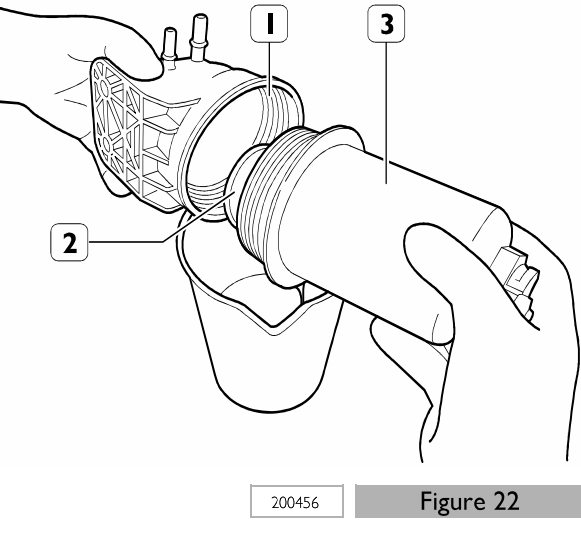

13. Remove the container (3) with the fuel filter (2) from the support (1).

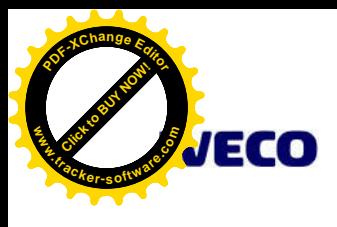

**NEW DAILY - Scheduled maintenand SCHEDULED MAINTENANCE EXTRA PLAN SERVICES (EP)** 

14. Remove the cartridge  $(I)$  from the container  $(2)$  and replace it with a new one.

15. Replace the sealing o-ring  $(1)$  with a new one.

- 16. To fit the fuel filter, repeat the removal operations but in the reverse order making sure that the pipes and electrical connections are correct.
- 17. While fitting the container (1) onto the mount (2), check that the two parts are correctly coupled making sure that the reference tabs (3) coincide.
- 18. Reconnect the negative cable on the battery terminal and restore current to the vehicle.

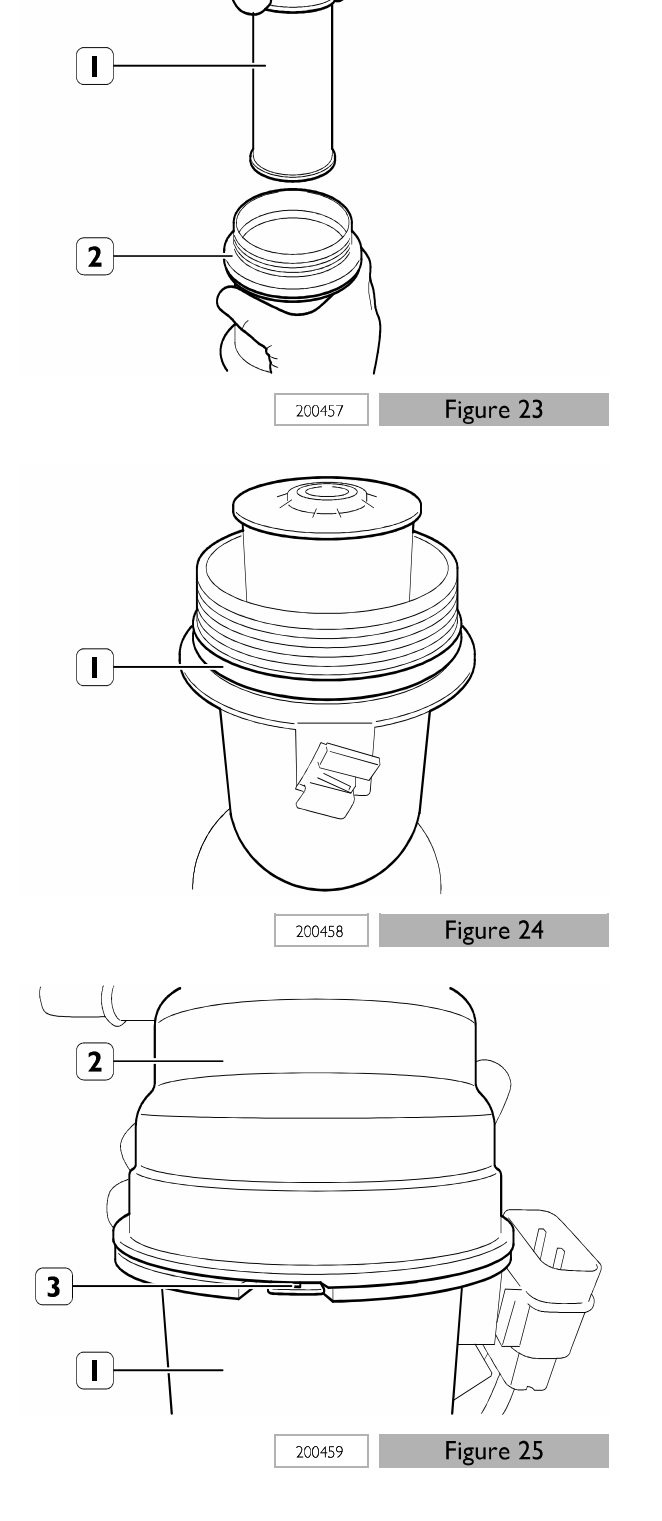